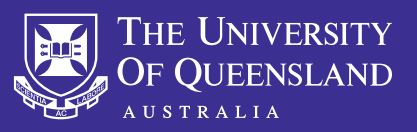

**OHS Field Trip<br>Module Guide** 

## UQSafe

## APPROVING A FIELD TRIP

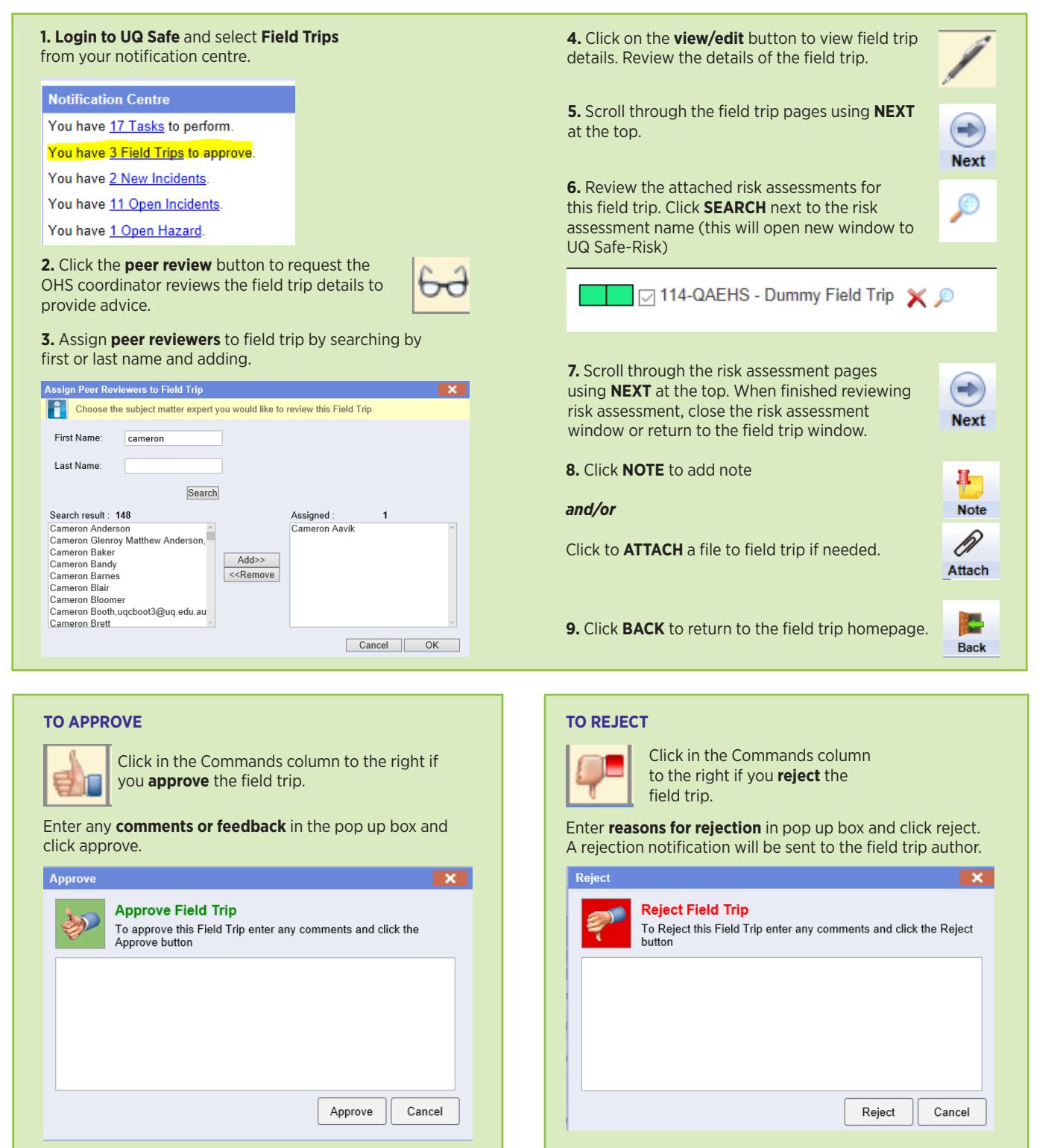

For technical assistance and support please phone ITS Help Desk on **(07) 336 56000** or log a job via the self-service portal:

**https://servicedesk.its.uq.edu.au/ServiceDesk.bridgeit#/logon**